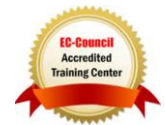

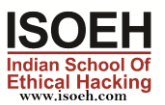

# CCNA Essentials & Ethical Hacking Combo Syllabus

Course Details - CCNA Essentials

Introduction 2 Hours - 6 Topics

- What is Networking? (Day 1)
- What is Internet? (Day 1)
- LAN, MAN, WAN, Topology (Day 1)
- Bits, Bytes and Octets (Day 1)
- What is Packet Tracer? (Day 1)
- Packet Tracer Installation (Day 1)

### Addresses 2 Hours - 9 Topics

- Introduction to IP and MAC Address (Day 2)
- Use of IP and MAC Address (Day 2)
- What is OUI and DI? (Day 2)
- IANA, ICANN (Day 2)
- IPv4(Classful Addressing) (Day 2)
- Class A,B,C,D,E (Day 2)
- Public IP Private IP (Day 2)
- Loopback Address and APIPA (Day 2)
- Default Subnet Mask (Day 2)

### IP Addressing(Subnetting) 2 Hours - 6 Topics

- What is Subnetting? (Day 3)
- What is FLSM and VLSM? (Day 3)t
- What is Subnet Mask? (Day 3)
- What is CIDR? (Day 3)
- Calculate FLSM for Class C Address (Day 3)
- Calculate VLSM for 4-6 Network Requirement with variable Host (Day 3)

### **OSI LAYER** 2 Hours - 5 Topics

- What is OSI Layer (Day 4)
- Explain 7 layers (Day 4)
- Brief explanation for 3 way Handshake (Day 4)
- Brief explanation for TCP Header (Day 4)
- Comparison between OSI and TCP/IP Model (Day 4)

### **ICMP, ARP, DNS** 2 Hours - 2 Topics

- Define ICMP, ARP, DNS (Day 5)
- Explain the uses and working of ICMP, ARP, DNS (Day 5)

### Router, DHCP Configuration 2 Hours - 6 Topics

- How to use Packet Tracer? (Day 6)
- Network setup using 2 pc and switch (Day 6)
- Router Components and Different Modes (Day 6)
- Router Configuration (Day 6)
- Network setup using 2 pc, switch and router (Day 6)
- DHCP Configuration using 4pcs(Classful & Classless) (Day 6)

- What is Routing? (Day 7)
- What is IGP and EGP? (Day 7)
- Explain Different Vectors and Metrics (Day 7)
- Different protocols under IGP and EGP (Day 7)
- What is AS number and AD value? (Day 7)

Static, Default Routing (Classful and Classless) 2 Hours - 4 Topics

- What is Static Routing? (Day 8)
- Static Routing Configuration using 2 and 3 Routers (Day 8)
- What is Default Routing? (Day 8)
- Default Routing Configuration using 2 and 3 Routers (Day 8)

- Explain OSPF, AD Value, Cost (Day 9)
- Explain Process ID, Wild Card Bits, Area (Day 9)
- 7 stages of Establishment (Day 9)
- OSPF Single Area Configuration using 2-3 routers (Day 9)

### EIGRP 2 Hours - 3 Topics

- Explain EIGRP, Cost, Metrics (Day 10)
- 5 Stages of Establishment (Day 10)
- Configure EIGRP using 2-3 routers (Day 10)

- What is and use of ACL? (Day 11)
- What is Standard and Extended ACL? (Day 11)

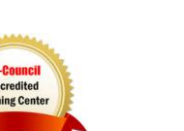

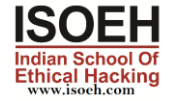

**IGP and EGP** 2 Hours - 5 Topics

OSPF Single Area 2 Hours - 4 Topics

ACL 2 Hours - 5 Topics

### Standard(Name,Number) ACL Configuration with 2 Routers (Day 11)

- Extended(Name,Number) ACL Configuration with 2 Routers (Day 11)
- Extended(Name,Number) ACL Configuration with 2 Routers blocking/allowing a network/hosts for ICMP,HTTP,HTTPS,FTP,TELNET (Day 11)

- What is NAT? Different Types of NAT (Day 12)
- Configure Static NAT (Only Inside Rule) with two router (Day 12)
- Configure Dynamic NAT (Only Inside Rule) with two router using Pool and Interface (Day 12)
- What is PAT? (Day 12)
- Configure PAT (Only Inside Rule) with two router using Pool and Interface (Day 12)

### Switching Concept(VLAN) 2 Hours - 5 Topics

- What is Switching? (Day 13)
- What is VLAN? (Day 13)
- Different Modes(Access, Dynamic and Trunk) (Day 13)
- Configure VLAN (2-3 VLANS) (Day 13)
- Configure Intervlan Routing(Using Router with 2 interfaces, Router on Stick) (Day 13)

### Switching Concept(VTP) 2 Hours - 3 Topics

- What is VTP? (Day 14)
- Configure VTP(Server, Client, Transparent Mode) with 4 Switches (Day 14)
- STP, RSTP (Day 14)

### Switch Security (Port Security, DHCP Snooping) 2 Hours - 4 Topics

- What is Port Security? (Day 15)
- Configure Port Security(Restrict, Protect, Shutdown Mode) (Sticky, Dynamic MAC Address, Maximum Address) (Day 15)
- What is DHCP Snooping? (Day 15)
- Configure DHCP Snooping with 2 Servers (DHCP Configured inside) and 4 PCs (Day 15)

### WAN 2 Hours - 4 Topics

- Explain Different WAN Technologies (Leased Line, Circuit Switching, Packet Switching) (Day 16)
- What is Point to Point and Multiaccess Link? (Day 16)
- Explain and Configure different Point to Point Link encapsulation technology (HDLC, PPP --> PAP, CHAP) (Day 16)

NAT, PAT 2 Hours - 5 Topics

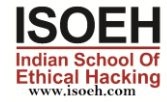

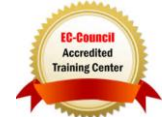

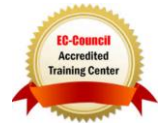

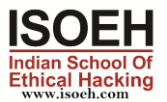

### Explain Multiaccess Link (Frame Relay) (Day 16)

IPV6 BASIC 2 Hours - 7 Topics

- Why IPv6? (Day 17)
- How to write IPv6 Address? (Day 17)
- Different Types of IPv6 Address (Unicast, Multicast, Anycast) (Day 17)
- Different Types of Unicast Address (Global Unicast, Unique local, link local) (Day 17)
- Configure and Verify IP address on Router with 2PCs (Day 17)
- Configure and Verify Static Autoconfig Address (Day 17)
- Configure and Verify Static Routing with 2 Routers (Day 17)

### AAA, TACACS+, RADIUS 2 Hours - 2 Topics

- Explain AAA and the working (Day 18)
- Discuss the differences between TACACS+ and RADIUS (Day 18)

### SNMP, DMZ 2 Hours - 5 Topics

- What is SNMP? Different SNMP Version (Day 19)
- What is MIB, OID? What is SNMP Agent and Manager? (Day 19)
- Different SNMP Queries (Day 19)
- What is DMZ? Why is used? (Day 19)
- Discuss How DMZ are formed? (Day 19)

### **PROXY, VPN** 2 Hours - 4 Topics

- What is Proxy? Why it is used? (Day 20)
- What is VPN? (Day 20)
- Different Types of VPN (Site-to-Site, Remote-access) (Day 20)
- Different VPN Technologies (GRE, DMVPN, IPSEC) (Day 20)

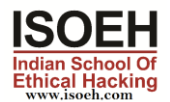

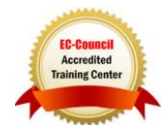

### Course Details - Ethical Hacking

Module 1: 2 Hours - 3 Topics

- Introduction: (Day 1)
	- o What is Ethical Hacking
	- o What are the different types of hackers
	- $\circ$  Five phases of hacking
	- o Scope of Ethical Hacking
- Brush up Linux (Optional) (Day 1)
- Brush up networking (Optional) (Day 1)

Module 2: 2 Hours - 3 Topics

- Information Gathering: (Day 2)
	- o Passive Information Gathering
	- o Active Information Gathering
	- o Five phases of hacking
	- o Scope of Ethical Hacking
- Brush up Linux (Optional) (Day 2)
- Brush up networking (Optional) (Day 2)

Scanning (Day 3)

### Module 4: 2 Hours - 1 Topic

- System Hacking: (Day 4)
	- o Introduction to Metasploit Framework
	- o Exploit MS17-010 Vulnerability
	- o Reverse TCP Connection

Module 5: 2 Hours - 1 Topic

- System Hacking (Cont.): (Day 5)
	- $\circ$  Privilege Escalation using post exploit bypassuac and getsystem
	- o Reverse connection in different network using port forwarding
	- o Android hacking using reverse TCP connection

### Module 6: 2 Hours - 1 Topic

- System Hacking (Cont) (Day 6)
	- o Show software based vulnerabilities (Badblue/iceblaster)

Module 7: 2 Hours - 1 Topic

Module 3: 2 Hours - 1 Topic

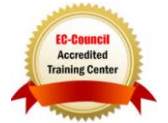

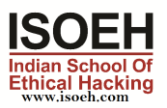

- System Hacking (cont) (Day 7)
	- o Introduction to Active Directory
	- o Explain OU, DC, TREE, FOREST
	- o Explain LDAP
	- o Explain how AD works
	- o Explain smb share
	- o Explain SPN

Module 8: 2 Hours - 1 Topic

- System Hacking (cont) (Day 8)
	- o Introduction to Kerberos
	- $\circ$  Explain how Kerberos works (Authentication Server, Ticket Granting Server, TGT etc)
	- o Explain Kerberoasting attack
	- o Mention
	- o ASREPROASTING
	- o Golden Ticket

### Module 9: 2 Hours - 1 Topic

- System Hacking (Cont.): (Day 9)
	- o Malware (Different types of Malware, Virus and Trojan)
	- o AV bypass

### Module 10: 2 Hours - 2 Topics

- Sniffing using Wireshark (Day 10)
- Man In the Middle Attack using the concept of ARP poisoning (Day 10)

### Module 11: 2 Hours - 2 Topics

- Cryptography (Day 11)
	- o Symmetric Encryption Algorithm
	- o Asymmetric Encryption Algorithm
	- o Hash Algorithm
- Steganography (Day 11)

### Module 12: 2 Hours - 1 Topic

- Wireless Attacks (Day 12)
	- o Explain WiFi attacks (Deauth packets)
	- o Explain WiFi 4 way handshake
	- $\circ$  Explain the attack scenario and procedure
	- o Explain fake access point attacks

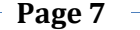

- DOS and DDOS attacks (Day 19)
- Cloud based attacks: (Day 19)

Website Attacks (cont) (Day 16)

- o Explain CSRF attacks and prevention
- o Explain cookie stealing, session hijacking
- o Show a login brute force example
- o Talk about how to prevent such attacks

# Module 17: 2 Hours - 1 Topic

- Website Attacks (cont) (Day 17)
	- o Show data tampering attacks
	-

## Module 18: 2 Hours - 1 Topic

- o Phishing Attack
	- o File upload vulnerability

Module 16: 2 Hours - 1 Topic

# o Explain different types of XSS attacks

o Prevention

 Website Attacks(cont) (Day 14) o Explain XSS attacks

Website Attacks (Day 13)

- Website Attacks(cont) (Day 15)
	- o Explain sql injection attacks
	- o Explain different kinds of sql injection attacks

Module 13: 2 Hours - 1 Topic

Module 14: 2 Hours - 1 Topic

- **E** error based
- boolean based
- union based
- Mention: blind/time based
- o Prevention

- 
- 

- 
- 

IOT Hacking (cont) (Day 18)

o Explain various attack vectors in IOT hacking

# Module 19: 2 Hours - 2 Topics

Module 15: 2 Hours - 1 Topic

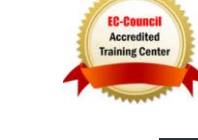

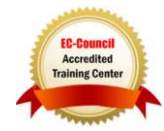

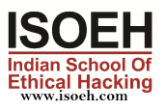

### o Explain cloud based attacks vectors

**Module 20:** 2 Hours - 2 Topics

- IDS (Day 20)
- $\cdot$  IPS (Day 20)